#### **Wrong CRS displayed in status bar**

*2017-03-10 01:36 AM - Saber Razmjooei*

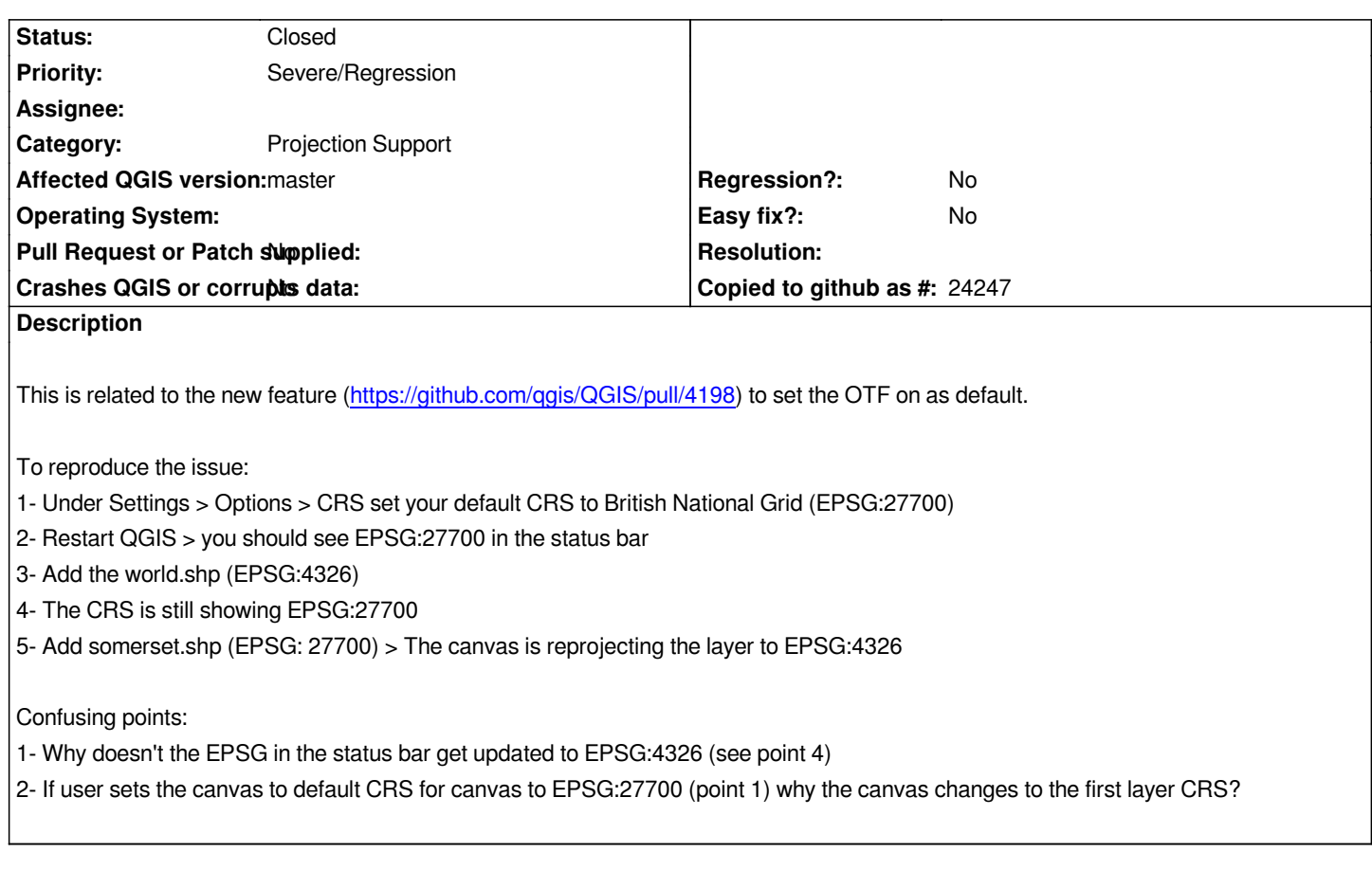

## **Associated revisions**

## **Revision 0afc88e0 - 2017-03-14 07:45 AM - Nyall Dawson**

*Make sure main canvas is always synced to project CRS (part 1)*

*Fix #16337*

#### **History**

## **#1 - 2017-03-10 01:37 AM - Saber Razmjooei**

*- File somerset.zip added*

# **#2 - 2017-03-10 05:19 AM - Giovanni Manghi**

*- Target version set to Version 3.0*

*- Category set to Projection Support*

# **#3 - 2017-03-13 11:40 PM - Nyall Dawson**

*- Status changed from Open to Closed*

*Fixed in changeset commit:"0afc88e07f4d526279f5ac640bc386c562b71d99".*

#### **Files**

*2024-04-27 2/2*